# **Messagerie Zimbra**

Cette page s'adresse aux personnes utilisant notre service de Messagerie Zimbra avec les formules **Wimbledon**, **Open Australie** ou **Rolland Garros**

### **Anti-SPAM Mailcleaner (Option payante)**

• Accéder à la page de documentation de Mailcleaner (Anti-SPAM/Antivirus/Anti-Pub) : [cliquez ici](https://wiki.sos-data.fr/antispam-antivirus-antipub)

## **Messagerie Zimbra**

SOS Data étant **Zimbra Business Service Providers Authorized**, notre système de cloud messagerie fonctionne sur une infrastructure basée sur la solution [Zimbra](http://www.zimbra.com/)

### **Configuration d'un client de messagerie**

- Configuration d'un client sur Windows :
	- o Rolland Garros synchronisation collaborative : [Outlook avec le Connecteur Zimbra pour](https://wiki.sos-data.fr/zimbra/connecteur-outlook) **[Outlook](https://wiki.sos-data.fr/zimbra/connecteur-outlook)**
	- Wimbledon et Open Australie (Configuration SMTP/POP/IMAP) : [Outlook 2013](https://wiki.sos-data.fr/zimbra/outlook-2013) | [Zimbra](https://wiki.sos-data.fr/zimbra/zimbra-desktop) [Desktop](https://wiki.sos-data.fr/zimbra/zimbra-desktop) | [Thunderbird](https://wiki.sos-data.fr/zimbra/thunderbird)
- Configuration d'un client sur Linux : [Thunderbird](https://wiki.sos-data.fr/zimbra/thunderbird)
- Configuration d'un client sur MacOS : [Thunderbird](https://wiki.sos-data.fr/zimbra/thunderbird) | [Application Mail](https://wiki.sos-data.fr/zimbra/application-mail) | [Outlook](https://wiki.sos-data.fr/zimbra/outlook)
- Configuration d'un client sur smartphone : [Android](https://wiki.sos-data.fr/zimbra/android) | [Apple iOS iPhone-iPad](https://wiki.sos-data.fr/zimbra/apple-ios-iphone-ipad)
- Configuration d'un client de messagerie non-répertorié : [Paramètres de configuration IMAP/POP/SMTP](https://wiki.sos-data.fr/zimbra/autres)

#### **Zimbra et le Connecteur Outlook (Rolland Garros)**

- Configuration d'un alias d'adresse : [Outlook 2010](https://wiki.sos-data.fr/zimbra/alias-outlook-2010) | [Outlook 2013](https://wiki.sos-data.fr/zimbra/alias-outlook-2013)
- Ajout d'une deuxième boite mail sur un profil : [Outlook 2013](https://wiki.sos-data.fr/zimbra/delegue-outlook-2013)
- Partager un calendrier : [Partager un calendrier](https://wiki.sos-data.fr/zimbra/partager-un-calendrier)
- Créer une signature :
- [Créer une signature](https://wiki.sos-data.fr/zimbra/configurer-ma-signature#creer-une-signature-sur-outlook)
- Créer un message d'absence : [Configurer un message d'absence](https://wiki.sos-data.fr/zimbra/automatiser-l-envoi-d-un-message-durant-mon-absence#configurer-un-message-d-absence-depuis-outlook)

#### **Utilisation du Webmail Zimbra**

- Accès Webmail : [Consulter ses e-mails avec un navigateur Internet](https://wiki.sos-data.fr/zimbra/consulter-ses-e-mails-avec-un-navigateur-internet)
- Changer son mot de passe : [Modifier mon mot de passe](https://wiki.sos-data.fr/zimbra/modifier-mon-mot-de-passe)
- Message d'absence : [Automatiser l'envoi d'un message durant mon absence](https://wiki.sos-data.fr/zimbra/automatiser-l-envoi-d-un-message-durant-mon-absence)
- Accusé de réception : [Demander un accusé de réception](https://wiki.sos-data.fr/zimbra/demander-un-accuse-de-reception)
- Contacts : [Ajouter un contact](https://wiki.sos-data.fr/zimbra/ajouter-un-contact) | [Ajouter un groupe de contacts|](https://wiki.sos-data.fr/zimbra/ajouter-un-groupe-de-contacts) [Partager ses contacts](https://wiki.sos-data.fr/zimbra/partager-ses-contacts)
- Tâches : [Utilisation des tâches](https://wiki.sos-data.fr/zimbra/utilisation-des-taches)
- Signature : [Configurer ma signature](https://wiki.sos-data.fr/zimbra/configurer-ma-signature)
- Calendrier : [Partager un calendrier](https://wiki.sos-data.fr/zimbra/partager-un-calendrier#depuis-le-webmail)
- Accéder au manuel d'utilisation : [Accès à la documentation d'utilisation du webmail](https://wiki.sos-data.fr/zimbra/acces-a-la-documentation-d-utilisation-du-webmail)
- Partage de dossier : [Partager un dossier de boite mail](https://wiki.sos-data.fr/zimbra/partager-un-dossier-de-boite-mail)

From: <https://wiki.sos-data.fr/> - **SOS Data - Aide En Ligne**

Permanent link: **<https://wiki.sos-data.fr/zimbra>**

Last update: **2019/09/26 16:18**

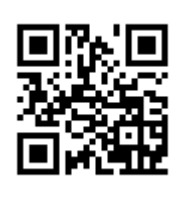